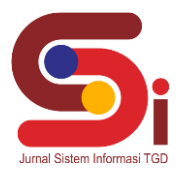

# **Implementasi Metode MOORA Dalam Pemilihan Lokasi Strategis Ekspansi Cabang**

#### **Rifky Arriza Pulungan, Kamil Erwansyah, Azlan**

1,2,3 Sistem Informasi, STMIK Triguna Dharma

Email: <sup>1</sup>rifky.pulungan11@gmail.com, <sup>2</sup> erwansyah.kamil@gmail.com, <sup>3,</sup> Azlansaja19@gmail.com Email Penulis Korespondensi: rifky.pulungan11@gmail.com

#### **Abstrak**

Proses ekspansi cabang perusahaan sama halnya dengan membangun sebuah perusahaan dari nol. Membangun sebuah perusahaan bisnis pada suatu wilayah diperlukan persiapan yang matang agar mampu untuk bersaing antara pelaku bisnis pada wilayah tersebut. Seperti halnya masalah yang ditemukan pada CV. Ashon Salam Hawala, antara lain adalah pihak CV. Ashon Salam Hawala kesulitan untuk menentukan lokasi strategis ekspansi cabang karena hasil yang kurang akurat serta terdapat keraguan dalam pemilihan lokasi strategis ekspansi cabang. Pengambilan keputsan secara ragu akan menimbulkan kemungkinan hasil wilayah yang terpilih menjadi kurang tepat dan berdampak terhadap pendapatan yang kurang sesuai target dari CV. Ashon Salam Hawala. Dalam mengatasi permasalahan terkait pemilihan lokasi strategis ekspansi cabang pada CV. Ashon Salam Hawala, maka dibangun sebuah sistem pendukung keputusan (SPK) yang menggunakan metode komputasi bernama Metode MOORA. Metode MOORA adalah sebuah metode yang dapat membantu dalam pengambilan keputusan dalam SPK serta memiliki tingkat selektifitas yang baik karena dapat menentukan tujuan dari kriteria yang bertentangan. Dimana kriteria dapat bernilai menguntungan (*benefit*) atau yang tidak menguntungkan (*cost*). Hasil yang diperoleh adalah berupa urutan nilai setiap lokasi strategis yang telah dihitung berdasarkan kriteria yang telah ditentukan sehingga menghasilkan keluaran berupa lokasi yang memiliki nilai tertinggi hingga terendah dalam bentuk perangkingan. Dengan demikian diharapkan dapat memutuskan rasa keraguan pada saat proses pemilihan lokasi strategis pada CV. Ashon Salam Hawala.

**Kata Kunci:** Sistem Pendukung Keputusan, SPK, Metode MOORA, Ekspansi Cabang, Pemilihan Wilayah

#### *Abstract*

*The process of expanding company branches is the same as building a company from scratch. Building a business company in an area requires careful preparation in order to be able to compete between business actors in that region. As with the problems found in the CV. Ashon Salam Hawala, among others, CV. Ashon Salam Hawala found it difficult to determine the strategic location for branch expansion because the results were inaccurate and there were doubts in choosing a strategic location for branch expansion. Doubtful decision-making will lead to the possibility that the results of the selected area will be inaccurate and have an impact on*  income that is not according to the target of the CV. Ashon Greetings Hawala. In overcoming problems related to the selection of *strategic locations for branch expansion at CV. Ashon Salam Hawala, a decision support system (DSS) was built using a computational method called the MOORA method. The MOORA method is a method that can assist in decision making in DSS and has a good level of selectivity because it can determine goals from conflicting criteria. Where the criteria can be profitable (benefit) or unprofitable (cost). The results obtained are in the form of a sequence of values for each strategic location that has been calculated based on predetermined criteria so as to produce output in the form of a location that has the highest to lowest value in the form of a ranking. Thus it is expected to be able to resolve doubts during the process of selecting a strategic location on CV. Ashon Greetings Hawala.*

*Keywords: Decision Support System, SPK, MOORA Method, Branch Expansion, Regional Selection*

#### **1. PENDAHULUAN**

Proses ekspansi cabang perusahaan sama halnya dengan membangun sebuah perusahaan dari nol. Membangun sebuah perusahaan bisnis pada suatu wilayah pasti diperlukan persiapan yang matang agar mampu untuk bersaing antara pelaku bisnis pada wilayah tersebut [1]. Salah satu diantaranya adalah pada proses pemilihan lokasi strategis. Dengan membuka bisnis di lokasi baru yang strategis diharapkan dapat meningkatkan penjualan dan daya saing bagi perusahaan sehingga proses pemilihan lokasi perlu dilakukan secara matang dan penuh persiapan serta memperhatikan faktor-faktor penilaian yang dapat dilihat seperti: jumlah usaha sejenis, jumlah UMKM, luas tanah, harga beli tanah, jarak dari pemukiman dan lain lain.**.**

Namun, masalah yang terjadi adalah pihak CV. Ashon Salam Hawala sulit untuk menentukan lokasi strategis ekspansi cabang karena hasil yang kurang akurat serta terdapat keraguan dalam pemilihan lokasi strategis ekspansi cabang. Sehingga dibutuhkan sebuah Sistem Pendukung Keputusan untuk memutuskan rasa keraguan dari perusahaan serta memberikan hasil yang akurat pada saat proses pemilihan lokasi strategis pada CV. Ashon Salam Hawala.

Sistem Pendukung Keputusan adalah sebuah sistem yang mampu untuk memberikan kemampuan pemecahan masalah maupun kemampuan pengkomunikasian untuk masalah dengan kondisi semi terstruktur dan tak terstruktur dimana tak seorangpun tahu secara pasti bagaimana keputusan seharusnya akan dibuat [2]. Selain itu Sistem Pendukung

## **JURNAL SISTEM INFORMASI TGD Volume 2, Nomor 4, Bulan Juli, Tahun 2023, Hal 627-635** P-ISSN : 2828-1004 ; E-ISSN : 2828-2566

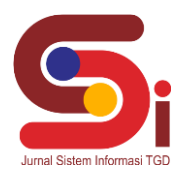

*https://ojs.trigunadharma.ac.id/index.php/jsi*

Keputusan juga merupakan sistem berbasis komputer yang mampu memecahkan masalah manajemen dalam menghasilkan alternatif terbaik untuk mendukung keputusan yang diambil oleh pengambil keputusan [3]. Secara umum sistem pendukung keputusan (SPK) didefinisikan sebagai bagian dari sistem informasi berbasis komputer termasuk sistem berbasis pengetahuan atau manajemen pengetahuan yang dipakai untuk mendukung pengambilan keputusan dalam suatu organisasi atau perusahaan [4].

Dalam Sistem pendukung keputusan dibutuhkan sebuah metode komputasi dalam proses penilaian alternatif hingga menghasilkan keluaran berupa keputusan, salah satunya adalah metode MOORA (*Multi Objective Optimization On The Basis Of Ratio Analysis*). Metode MOORA adalah sebuah metode yang dapat membantu dalam pengambilan keputusan dalam Sistem Pendukung Keputusan. Metode yang relatif baru ini pertama kali digunakan oleh Brauers dalam suatu pengambilan dengan multi-kriteria. Metode ini memiliki tingkat selektifitas yang baik karena dapat menentukan tujuan dari kriteria yang bertentangan. Dimana kriteria dapat bernilai menguntungan (*benefit*) atau yang tidak menguntungkan (*cost*) [5].

## **2. METODOLOGI PENELITIAN**

#### **2.1 Tahapan Penelitian**

Dalam metode penelitian pada *Decision Support System* pemilihan lokasi strategos ekpansi cabang dengan menggunakan Metode MOORA terdapat beberapa bagian penting, yaitu sebagai berikut :

a. Teknik Pengumpulan Data (*Data Collecting*)

*Data Collecting* adalah suatu teknik pengumpulan data yang digunakan untuk mencari informasi yang dibutuhkan dalam penelitian.

- 1. Pengamatan Langsung (Observasi)
- 2. Wawancara (*Interview*)
- b. Studi Kepustakaan (*Study of Literature*)
- c. Penerapan Metode MOORA dalam pengolahan data menjadi sebuah keputusan

#### **2.2 Ekspansi Cabang**

Ekspansi merupakan manifestasi dari keinginan untuk mempertahankan keberadaan perusahaan dalam jangka waktu yang panjang. Perusahaan tidak didirikan dengan maksud untuk berhenti setelah mendapatkan keuntungan sementara. Ekspansi dilakukan untuk memberikan pertumbuhan bagi perusahaan.

Ekspansi adalah memperbesar perusahaan baik dengan jalan mendirikan usaha baru dengan produk baru ataupun produk yang sudah ada di tempat lain ataupun juga meningkatkan produksi barang yang telah diproduksi. Perusahaan yang ingin mempertahankan keberlangsungan hidupnya harus peka terhadap peluang dan ancaman yang ada. Hal ini dimaksudkan sebagai bagian dari upaya untuk mencapai kehidupan perusahaan yang lebih baik dengan cara memenuhi kebutuhan konsumen [6].

#### **2.3 Sistem Pendukung Keputusan**

Sistem Pendukung Keputusan sebuah aplikasi berupa Sistem Pendukung Keputusan (SPK) atau Decision Support System mulai dikembangkan pada tahun 1970. *Decision Support System* (DSS) dengan didukung oleh sebuah sistem informasi berbasis komputer dapat membantu seseorang dalam meningkatkan kinerjanya dalam pengambilan keputusan. SPK merupakan suatu sistem yang interaktif, yang membantu mengambil keputusan melalui penggunaan data dan model-model keputusan untuk memecahkan masalah yang sifatnya semi terstruktur maupun yang tidak terstruktur [7]. Dengan menggunakan data-data yang diolah menjadi informasi untuk mengambil keputusan dari masalah-masalah semiterstruktur. Dalam implementasi SPK, hasil dari keputusan-keputusan dari sistem bukanlah hal yang menjadi patokan, pengambilan keputusan tetap berada pada pengambil keputusan. Sistem hanya menghasilkan keluaran yang mengkalkulasi data-data sebagaimana pertimbangan seorang pengambil keputusan. Sehingga kerja pengambil keputusan dalam mempertimbangkan keputusan dapat dimudahkan [8].

### **2.5 Metode MOORA**

Metode MOORA adalah metode yang diperkenalkan oleh Brauers dan Zavadkas pada tahun 2006. Dimana kriteria dapat bernilai menguntungkan (*benefit*) atau yang tidak menguntungkan (*cost*). Dalam aplikasinya metode MOORA dalam menyelesaikan masalah pemilihan *supplier* bahan kimia dan bioteknologi dengan menerapkan fuzzy dan MOORA [9].

Pendekatan yang dilakukan MOORA didefinisikan sebagai suatu proses secara bersamaam guna mengoptimalkan dua atau lebih yang saling bertentangan pada beberapa kendala. Berikut ini adalah langkah dari penyelesaian masalah dengan menggunakan metode MOORA [10]:

Langkah 1 : Membuat matriks Keputusan

## **JURNAL SISTEM INFORMASI TGD Volume 2, Nomor 4, Bulan Juli, Tahun 2023, Hal 627-635**

P-ISSN : 2828-1004 ; E-ISSN : 2828-2566 *https://ojs.trigunadharma.ac.id/index.php/jsi*

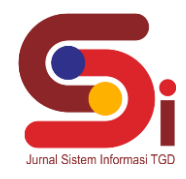

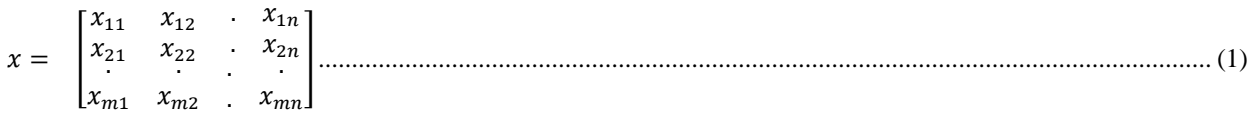

Langkah 2 : Normalisasi Matriks:

$$
X_{ij}^{*} = \frac{X_{ij}}{\sqrt{\sum_{j=1}^{m} X_{ij}^{2}}}
$$
 (2)

Langkah 3 : Optimasi Nilai Atribut (Yi):

$$
y_i = \sum_{j=1}^{g} w_j x_{ij} - \sum_{j=g+1}^{n} w_j x_{ij}
$$
 (3)

## **3. HASIL DAN PEMBAHASAN**

#### **3.1 Penerapan Metode MOORA**

Penerapan Metode MOORA merupakan langkah penyelesaian terkait pemilihan lokasi strategis ekspansi cabang secara berurutan sesuai dengan referensi yang telah digunakan.

#### **3.1.1 Menentukan Data Alternatif, Kriteria Dan Bobot Penilaian**

Berikut ini merupakan data kriteria terkait pemilihan lokasi strategis ekspansi cabang Menggunakan Metode MOORA:

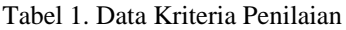

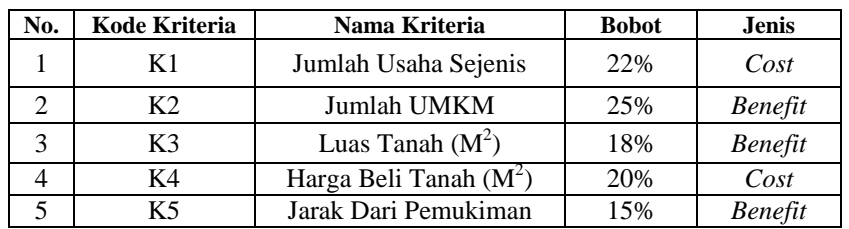

Berikut ini merupakan data alternatif dari penilaian terkait pemilihan lokasi strategis ekspansi cabang Metode MOORA:

#### Tabel 2. Data Alternatif Penilaian

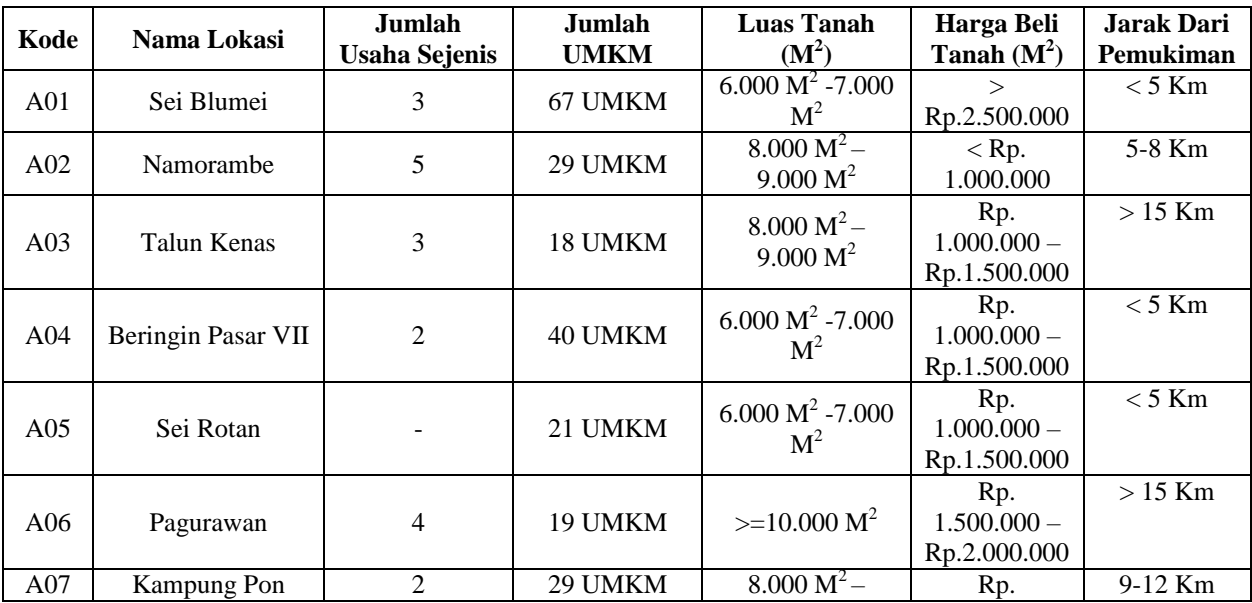

# **JURNAL SISTEM INFORMASI TGD**

## **Volume 2, Nomor 4, Bulan Juli, Tahun 2023, Hal 627-635**

P-ISSN : 2828-1004 ; E-ISSN : 2828-2566 *https://ojs.trigunadharma.ac.id/index.php/jsi*

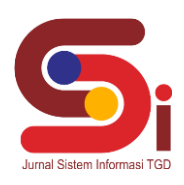

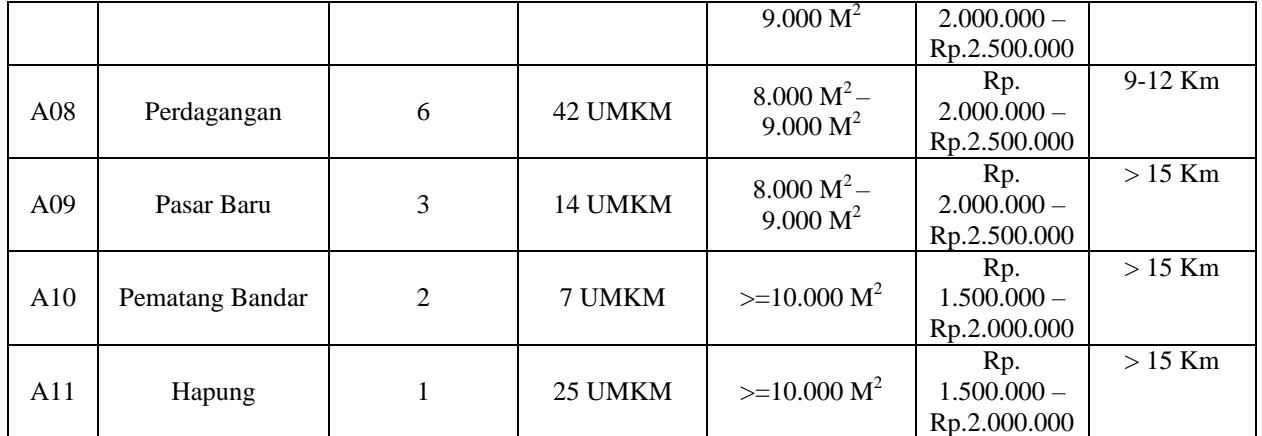

Berikut ini merupakan bobot penilaian setiap data alternatif terhadap kriteria terkait pemilihan lokasi strategis ekspansi cabang Menggunakan Metode MOORA:

#### a. Luas Tanah

Berikut ini merupakan bobot penilaian dari kriteria luas tanah:

Tabel 3. Bobot Kriteria Luas Tanah

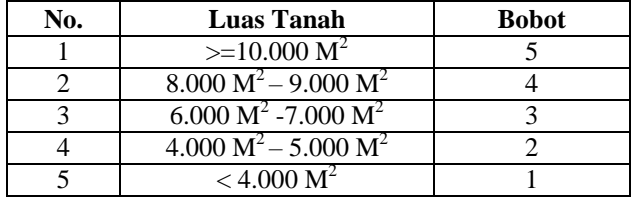

#### b. Harga Beli Tanah

Berikut ini merupakan bobot penilaian dari kriteria harga beli lokasi:

Tabel 4. Bobot Kriteria Harga Beli Tanah

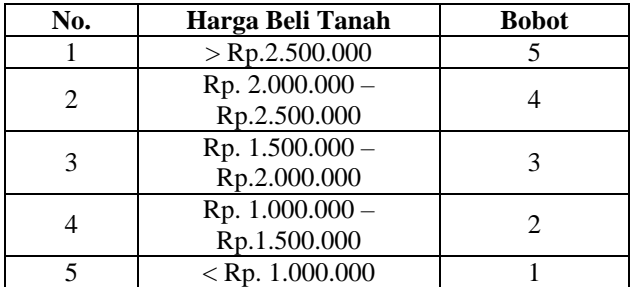

### c. Jarak Dari Pemukiman

Berikut ini merupakan bobot penilaian dari kriteria jarak dari pemukiman:

Tabel 5. Bobot Kriteria Jarak Dari Pemukiman

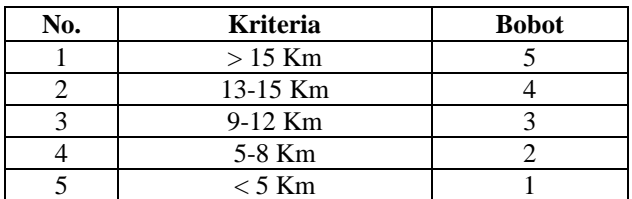

## **JURNAL SISTEM INFORMASI TGD**

#### **Volume 2, Nomor 4, Bulan Juli, Tahun 2023, Hal 627-635**

P-ISSN : 2828-1004 ; E-ISSN : 2828-2566

*https://ojs.trigunadharma.ac.id/index.php/jsi*

#### **3.1.2 Membentuk Matriks Keputusan**

Berdasarkan data tabel diatas, berikut ini adalah perhitungan metode MOORA pemilihan lokasi strategis ekspansi cabang Menggunakan Metode MOORA:

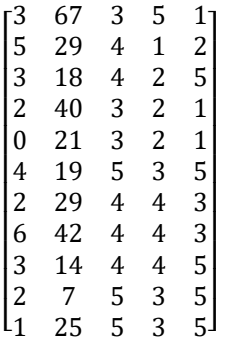

#### **3.1.3 Normalisasi Matriks Keputusan**

Selanjutnya adalah melakukan normalisasi matriks keputusan pada setiap kriteria berdasarkan penjelasan sebelumnya, berikut ini adalah perhitungan normalsiasi metode MOORA:

Rumus yang digunakan  $X_{ij}^* = \frac{X_{ij}}{\sqrt{2\pi i}}$  $\sqrt{\sum_{j=1}^{m} X_{ij}^2}$ K1 Jumlah Usaha Sejenis  $= \sqrt{3^2 + 5^2 + 3^2 + 2^2 + 0^2 + 4^2 + 2^2 + 6^2 + 3^2 + 2^2 + 1^2} = 10,8167$ A1.1= $\frac{3}{10,8167}$  = 0,2774 A2.1= $\frac{5}{10,8167}$  = 0,4623 A3.1= $\frac{3}{10,8167}$  = 0,2774 A4.1= $\frac{2}{10,8167}$  = 0,1849  $A5.1 = \frac{0}{10,8167} = 0$   $A6.1 = \frac{4}{10,8167} = 0,3698$  $A7.1 = \frac{2}{10,8167} = 0,1849$   $A8.1 = \frac{6}{10,8167} = 0,5547$ A9.1= $\frac{3}{10,8167}$  = 0,2774 A10.1= $\frac{2}{10,8167}$  = 0,1849 A11.1= $\frac{1}{10,8167} = 0,0925$ 

K2 Jumlah UMKM

$$
= \sqrt{67^2 + 29^2 + 18^2 + 40^2 + 21^2 + 19^2 + 29^2 + 42^2 + 14^2 + 7^2 + 25^2} = 107,3825
$$
  
\nA1.2= $\frac{67}{107,3825}$  = 0,6239  
\nA3.2= $\frac{18}{107,3825}$  = 0,1676  
\nA4.2= $\frac{40}{107,3825}$  = 0,3725  
\nA5.2= $\frac{21}{107,3825}$  = 0,1956  
\nA7.2= $\frac{29}{107,3825}$  = 0,2701  
\nA9.2= $\frac{14}{107,3825}$  = 0,2701  
\nA9.2= $\frac{14}{107,3825}$  = 0,1304  
\nA10.2= $\frac{7}{107,3825}$  = 0,0652  
\nA11.2= $\frac{25}{107,3825}$  = 0,2328

K3 Luas Tanah  $(M<sup>2</sup>)$ 

$$
= \sqrt{3^{2} + 4^{2} + 4^{2} + 3^{2} + 3^{2} + 5^{2} + 4^{2} + 4^{2} + 5^{2} + 5^{2} = 13,4907
$$
  
\nA1.3= $\frac{2}{13,4907} = 0,2224$   
\nA2.3= $\frac{3}{13,4907} = 0,2965$   
\nA3.3= $\frac{2}{13,4907} = 0,2965$   
\nA4.3= $\frac{2}{13,4907} = 0,2224$   
\nA6.3= $\frac{4}{13,4907} = 0,3706$   
\nA7.3= $\frac{3}{13,4907} = 0,2965$   
\nA9.3= $\frac{3}{13,4907} = 0,2965$   
\nA10.3= $\frac{4}{13,4907} = 0,3706$   
\nA10.3= $\frac{4}{13,4907} = 0,3706$   
\nK4 Harga Beli Tanah (M<sup>2</sup>)

 $= \sqrt{5^2 + 1^2 + 2^2 + 2^2 + 2^2 + 3^2 + 4^2 + 4^2 + 4^2 + 3^2 + 3^2} = 10,6301$ A1.4= $\frac{5}{10,6301}$  = 0,4704  $A2.4 = \frac{4}{10,6301}$  = 0,0941

## **JURNAL SISTEM INFORMASI TGD Volume 2, Nomor 4, Bulan Juli, Tahun 2023, Hal 627-635**

P-ISSN : 2828-1004 ; E-ISSN : 2828-2566 *https://ojs.trigunadharma.ac.id/index.php/jsi*

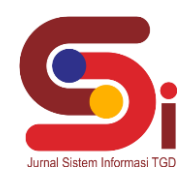

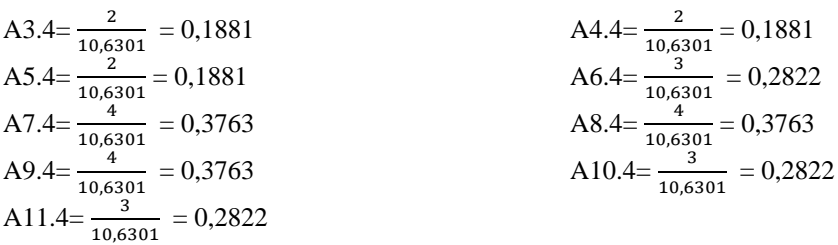

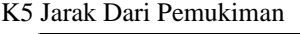

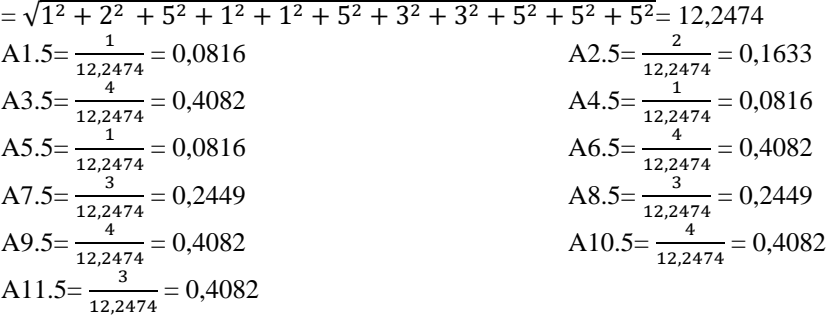

Berdasarkan proses normalisasi yang telah dilakukan diatas, maka didapat hasil Normalisasi Matriks sebagai berikut :

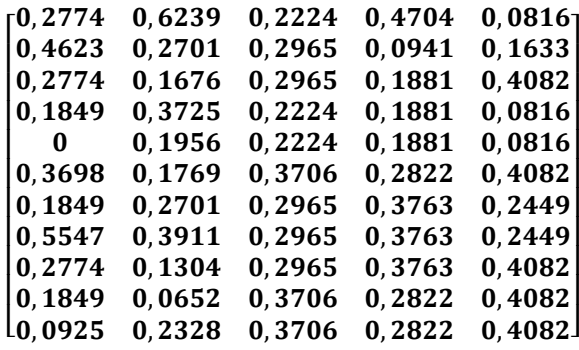

#### **3.1.4 Optimasi Nilai Atribut (Yi)**

Sebelum masuk kedalam langkah mencari nilai Yi terlebih dahulu harus menghitung normalisasi matriks terbobot. Berikut ini merupakan langkah metode MOORA untuk menghitung normalisasi terbobot:

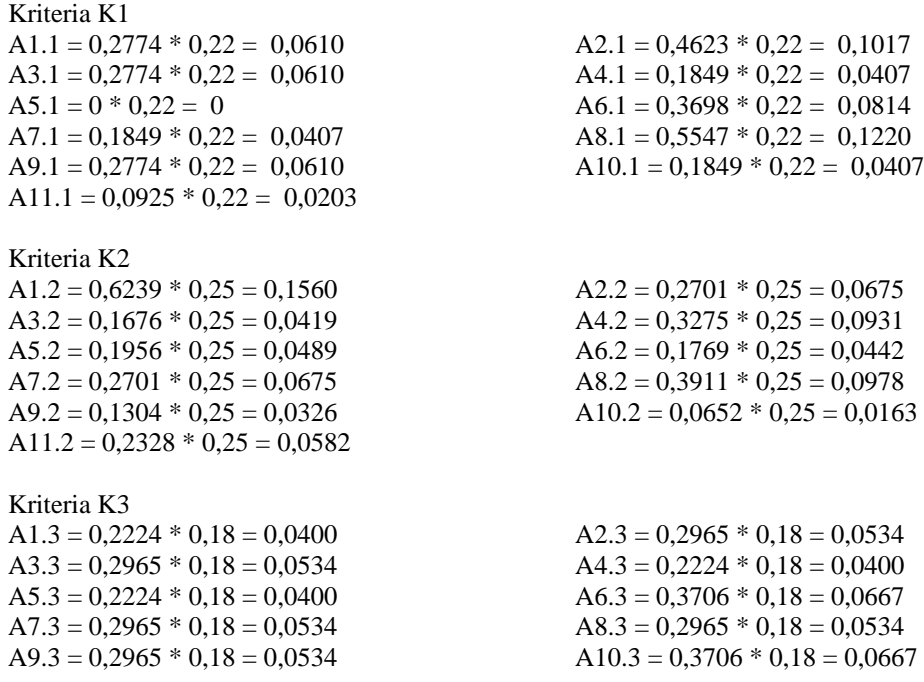

### **JURNAL SISTEM INFORMASI TGD Volume 2, Nomor 4, Bulan Juli, Tahun 2023, Hal 627-635** P-ISSN : 2828-1004 ; E-ISSN : 2828-2566 *https://ojs.trigunadharma.ac.id/index.php/jsi*

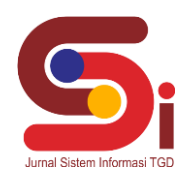

 $A11.3 = 0,3706 * 0,18 = 0,0667$ 

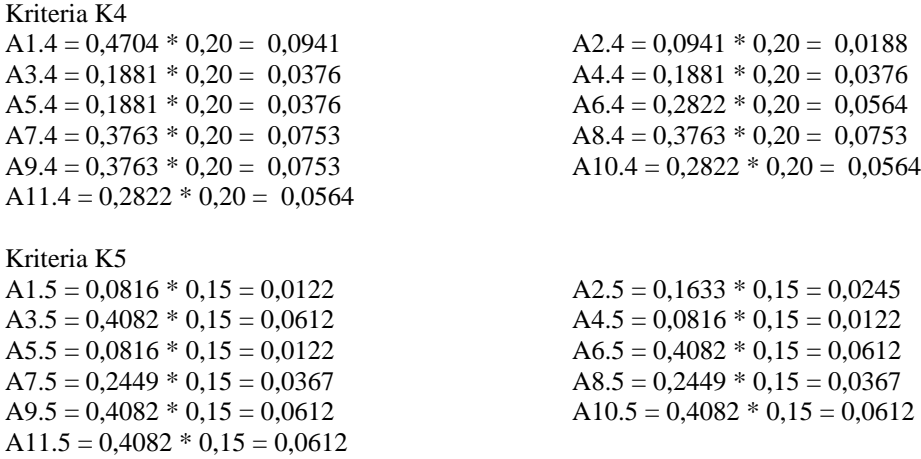

#### **3.1.5 Melakukan Perangkingan Hasil Perhitungan Dengan Metode MOORA**

 Sesuai dengan hasil dari perhitungan metode MOORA diatas, maka dapat disimpulkan rumus *benefit* (K2+K3+K5) dan *cost* (K1+K4)

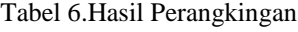

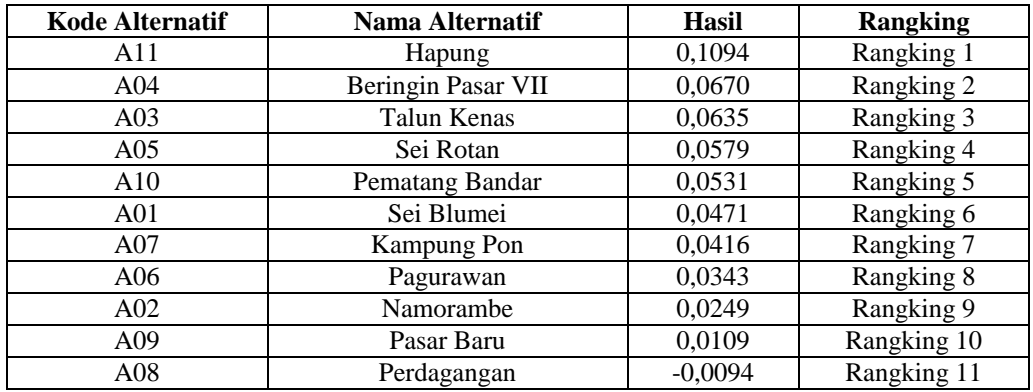

Dari hasil perangkingan dengan menggunakan metode MOORA, maka alternatif bernama Hapung berada pada rangking pertama dengan nilai 0,1094.

#### **3.2 Implementasi Sistem**

Berikut ini merupakan hasil implementasi sistem yang telah dibangun dengan berbasis *Desktop* menggunakan *Microsoft Visual Studio* 2008 dan *database Microsoft Access 2010*.

a. *Form Login*

*Form login* berfungsi sebagai validasi akses dari admin untuk masuk kedalam sistem, pada *form login* terdapat *username* dan *password* yang dapat di *input* sebagai data validasi*.*

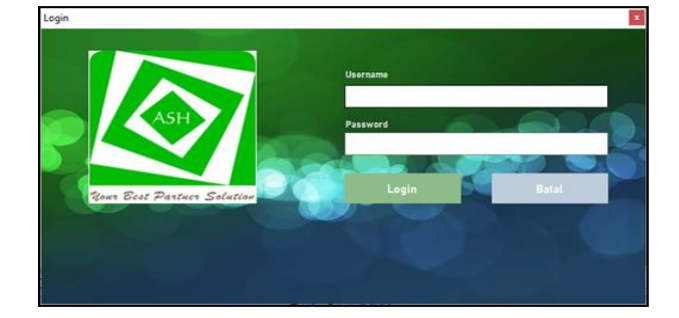

Gambar 1. Tampilan *Form Login*

#### b. *Form* Menu Utama

*Form* Menu Utama berfungsi sebagai halaman navigasi untuk membuka menu-menu yang lainnya*..*

## **JURNAL SISTEM INFORMASI TGD Volume 2, Nomor 4, Bulan Juli, Tahun 2023, Hal 627-635** P-ISSN : 2828-1004 ; E-ISSN : 2828-2566

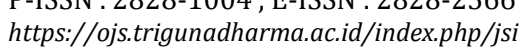

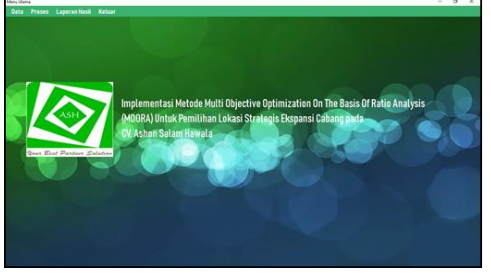

Gambar 2. Tampilan *Form* Menu Utama

#### c. *Form* Data Alternatif

e. *Form* Proses MOORA

*Form* Data Alternatif berfungsi untuk mengelola data alternatif seperti menampilkan, menyimpan, menghapus dan mengubah data pada sistem*.*

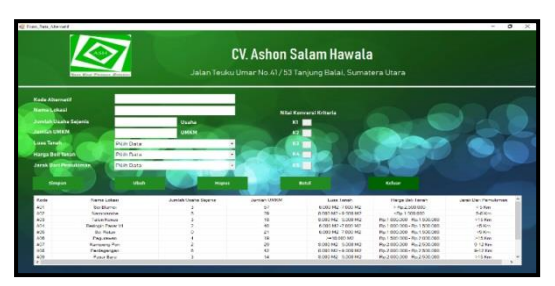

Gambar 3. Tampilan *Form* Data Alternatif

d. *Form* Data Kriteria *Form* Data Kriteria berfungsi untuk mengelola data kriteria seperti menampilkan dan mengubah data kriteria pada sistem*.*

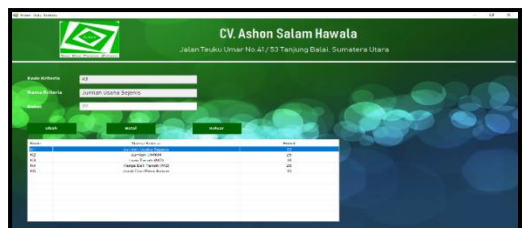

Gambar 4. Tampilan *Form* Data Kriteria

*Form* Proses MOORA berfungsi untuk melakukan proses perhitungan dengan menggunakan metode MOORA*.*

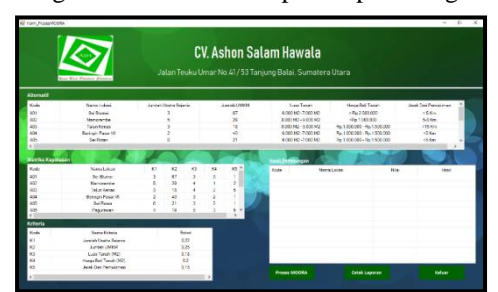

Gambar 5. Tampilan *Form* Proses MOORA

f. *Form* Laporan Hasil *Form* Laporan hasil berfungsi untuk menampilkan laporan keputusan dengan menggunakan metode MOORA*.*

| <b>CV. Ashon Salam Hawala</b><br>Falsey Tenden Umae Ho. 41 5.8: 83 Not Harra Hos. Taxing photo: Seteran<br>Resident to Constitution's Basic Residence delays management a balance citizens (CV). Andrew Schlage Haracader |                                   |                |                                                           |
|----------------------------------------------------------------------------------------------------|-----------------------------------|----------------|-----------------------------------------------------------|
|                                                                                                    |                                   |                |                                                           |
| $\overline{a}$                                                                                                    | <b>TRANSPORT</b>                  | <b>CASH</b>    | <b>Background</b>                                         |
| ALC: U                                                                                                    | <b>Backway</b> Wayner ME          | <b>COLOR</b>   | <b><i>Charles Colorador St.</i></b>                       |
| $\overline{1}$                                                                                                    | <b>Ball Ballace</b>               | <b>COMM</b>    | <b>Remarking 3</b>                                        |
| <b>Taxable</b>                                                                                                    | <b>Sales Manager</b>              | <b>COLLEGE</b> | <b><i><u>Remarking</u></i></b> A                          |
| $-$                                                                                                    | <b>But Martins</b>                | <b>BARN</b>    | <b>Management</b>                                         |
| 45.999                                                                                                    | <b>Page also by Burnbar</b>       | <b>BASE</b>    | <b><i><u>Recognizing</u></i></b>                          |
| <b>Address</b>                                                                                                    | <b>March et al. 45 AM</b>         | 49.49.94       | <b><i><u>Recognizing</u></i></b>                          |
| A-FA                                                                                                    | <b><i><u>Participants</u></i></b> | 0.0349         | <b>Recognition</b>                                        |
| 200                                                                                                    | <b>Manufacturer</b>               | <b>COSM</b>    | <b>Barnettery</b> R                                       |
| $\overline{1}$                                                                                                    | $1 - 1 - 1 - 1$                   | <b>CALLS</b>   | <b>Renating 10</b>                                        |
| $-$                                                                                                    | Perdanantan's                     | <b>COMPANY</b> | <b>Bandina II</b>                                         |
|                                                                                                    |                                   |                | <b>Testana Batel</b><br>03.April 2022<br><b>Dim since</b> |

Gambar 6. Tampilan *Form* Laporan Hasil

**JURNAL SISTEM INFORMASI TGD Volume 2, Nomor 4, Bulan Juli, Tahun 2023, Hal 627-635** P-ISSN : 2828-1004 ; E-ISSN : 2828-2566 *https://ojs.trigunadharma.ac.id/index.php/jsi*

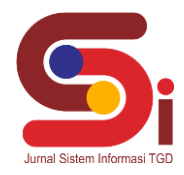

#### **4. KESIMPULAN**

Dalam proses pemilihan lokasi strategis ekspansi cabang Menggunakan Metode MOORA, dilakukan berdasarkan kriteria yang telah ditentukan sebelumnya yang terdiri dari: Jumlah Usaha Sejenis, Jumlah UMKM, Harga Beli Tanah, Luas Wilayah dan Jarak Dari Pemukiman. Untuk merancang Sistem yang digunakan terkait lokasi strategis ekspansi cabang Menggunakan Metode MOORA diawali dengan pengumpulan data alternatif yang kemudian dikonversi sesuai dengan masing-masing bobot kriteria yang telah ditetapkan dan kemudia dihitung dengan menggunakan metode MOORA. Dari hasil perhitungan menggunakan metode MOORA hasil pada sistem sama dengan hasil manual dengan menggunakan metode MOORA yaitu alternatif dengan Hapung berada pada rangking pertama nilai 0.1094.

### **UCAPAN TERIMAKASIH**

Puji dan Syukur dipanjatkan kepada Allah SWT yang memberikan rahmat dan karunia sehingga mampu menyelesaikan jurnal ini. Kemudian kepada Bapak Kamil Erwansyah dan Azlan atas segala waktu dan ilmunya yang telah memberikan bimbingan selama masa pengerjaan hingga menyelesaikan jurnal ini dan kepada seluruh dosen serta pegawai kampus STMIK Triguna Dharma yang telah banyak membantu baik dari segi informasi ataupun dukungan lainnya.

### **DAFTAR PUSTAKA**

- [1] H. M. Nawawi, Y. Yudhistira, A. Mustopa, S. K. Wildah, S. Agustiani, and M. Iqbal, "Sistem Pendukung Keputusan Pemilihan Tempat Usaha Potensial dengan Metode SAW (Studi Kasus : SahabatLink Tasikmalaya)," *Indones. J. Softw. Eng.*, vol. 7, no. 1, pp. 26–34, 2021, doi: 10.31294/ijse.v7i1.9990.
- [2] N. E. Rumahorbo, K. Erwansyah, Tugiono, and Z. Lubis, "Sistem Pendukung Keputusan Penentuan Kelayakan Penerima Pinjaman Pada Kelompok Tani Menggunakan Metode Complex Proportional Assessment (Copras)," *J. CyberTech*, vol. 1, no. 1, pp. 81–94, 2021.
- [3] A. A, P. S. Ramadhan, and S. Yakub, "Sistem Pendukung Keputusan dalam Menenetukan Calon (Tailor) Penjahit di Ranhouse Medan dengan Menggunakan Metode AggregatedSum Product Assesment," *J-SISKO TECH (Jurnal Teknol. Sist. Inf. dan Sist. Komput. TGD)*, vol. 3, no. 2, p. 12, 2020, doi: 10.53513/jsk.v3i2.2029.
- [4] H. Syahputra, M. Syahrizal, S. Suginam, S. D. Nasution, and B. Purba, "SPK Pemilihan Konten Youtube Layak Tonton Untuk Anak-Anak Menerapkan Metode Additive Ratio Assessment (ARAS)," *Semin. Nas. Teknol. Komput. Sains*, vol. 1, no. 1, pp. 678–685, 2019, [Online]. Available: https://prosiding.seminarid.com/index.php/sainteks/article/view/215/210.
- [5] Wardani, S. Ramadhan, and Syahrul, "Analisis Sistem Pendukung Keputusan Menggunakan Metode MOORA Untuk Merekomendasikan Alat Perekam Suara," *J. Teknovasi*, vol. 2, no. 1, pp. 1–9, 2019.
- [6] Hartana, "EKSPANSI PERUSAHAAN GROUP DALAM BIDANG BATUBARA DITINJAU DARI UNDANG-UNDANG NOMOR 25 TAHUN 2007 TENTANG PENANAMAN MODAL," *J. Komun. Huk.*, vol. 4, no. Februari, pp. 27–56, 2018.
- [7] A. M. Arif, "Sistem pendukung keputusan dalam penilaian kinerja perawat menggunakan metode promethee pada puskesmas rena kandis kabupaten bengkulu tengah," *J. Inf. Politek. Indonusa Surakarta*, vol. 5, pp. 7–15, 2019.
- [8] A. A. Ihwan Latif, Denny Sagita Rusdianto and A. Juniar Hutagalung, "Pemanfaatan GIS dan AHP dalam Penerimaan Dana BOS Jenjang SMA," *J. Pengemb. Teknol. Inf. dan Ilmu Komput.*, vol. 2, no. 10, pp. 221–230, 2020.
- [9] L. F. Israwan, "Penerapan Multi-Objective Optimization On The Basis Of Ratio (Moora) Dalam Penentuan Asisten Laboratorium," *J. Ilm. Ilmu Komput.*, vol. 5, no. 1, pp. 19–23, 2019, doi: 10.35329/jiik.v5i1.28.
- [10] D. Nofriansyah and S. Devit, *Multi Criteria Decision Making Pada Sistem Pendukung Keputusan*. Cv.budi utama, 2017.